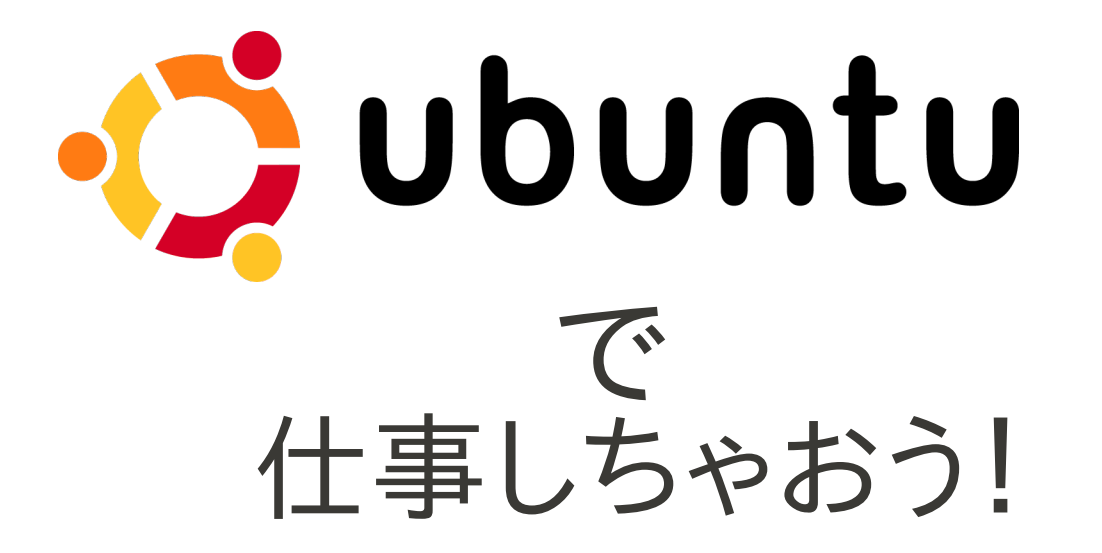

#### 〜3年間のUbuntuオフィスワークレポート〜

#### 寺薗 淳也 Junya Terazono

会津大学 先端情報科学研究センター terazono@u-aizu.ac.jp http://www.terakin.com, http://moonstation.jp Twitter: @terakinizers Facebook: terakinizers

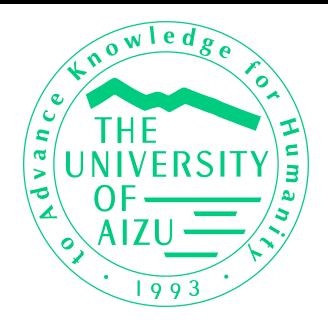

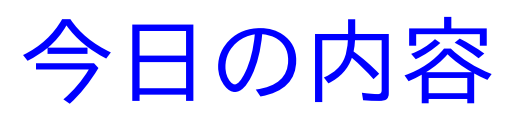

- なぜLinuxデスクトップにしようと思ったか
- Ubuntuへ移る際の心配
- 日常業務に使っているソフトウェア
- OpenOffice.orgでの仕事
- それでもWindowsが必要なとき
- ここが改善されれば…

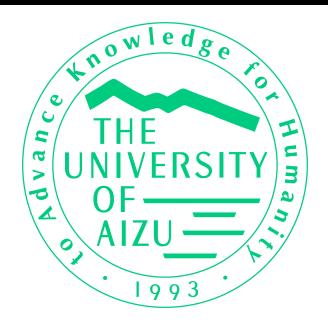

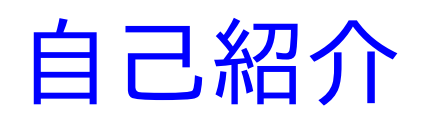

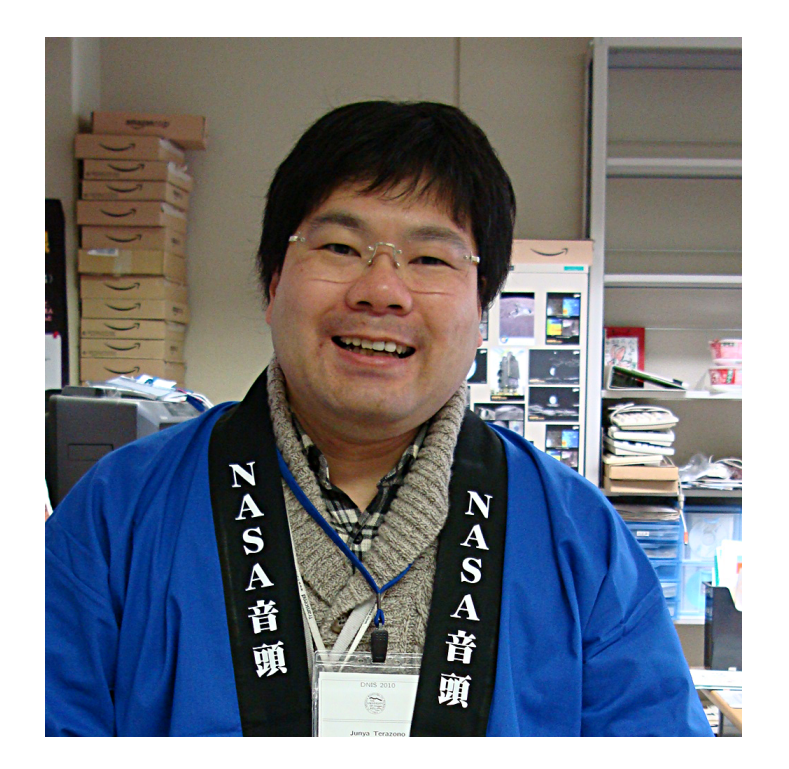

実はこのはっぴ、宇宙飛行士の山崎直子さ んのスペースシャトルでの打ち上げに際し て記念で作ったもの。世界で10枚しかない 貴重品(!?)です。(2010年4月)

会津大学で、コンピュータ技術を利用した 月・惑星探査データの解析システムを研究 しています。

- もともと、宇宙科学研究所で学生時代に 月の内部構造を研究。
- その後、宇宙開発事業団、宇宙航空研究 開発機構(JAXA)などに勤務。
- 月探査をはじめ、広く惑星探査計画などに も関わってきました。

また、JAXAの3年間は広報部に勤務。広 報担当として講演やホームページ作りなど に関わっていました。

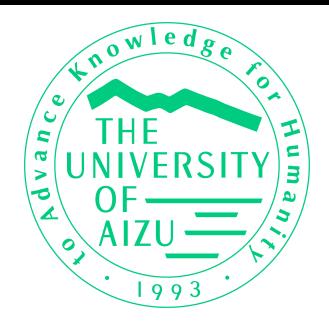

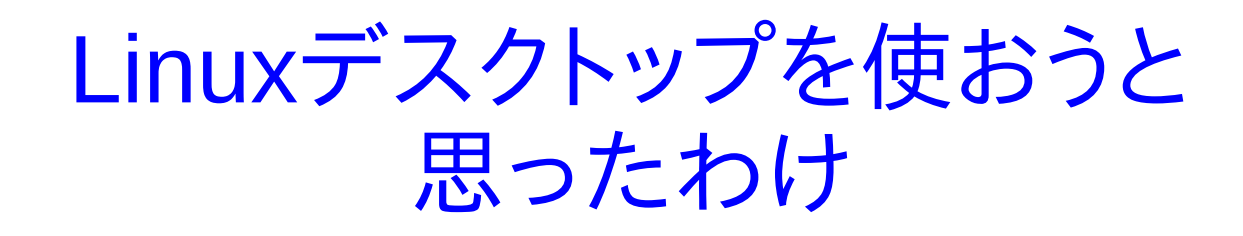

- 私自身は、実はLinuxをずっと前から使っていた。
	- さかのぼれば1996年、当時のRed Hat Linux 2.0から始まる。
	- もともとSolarisを研究開発で使っていたこともあり、いわゆるUNIX環境(X Window系)に関しては抵抗はなかった。
	- 1999年には、当時出たてのGNOME環境をソースからビルドして、SDの記事を 書かせていただいたこともある(ありがとうございます)。
- せっかく会津大学に来たのだから…
	- 会津大学は、もともとUNIXを大量導入していることで有名な大学。
	- ならば、やっぱり環境としてはUNIXデスクトップにしたい!
	- 大学はSolarisだが、ちょっとOpenSolarisに行くのはつらそうだ…

ならば、自分でも慣れているし、使いやすくなってきているLinuxデスクトッ プを使ってみようじゃないか! そして、それで一体どこまで仕事ができるのか、「人体実験」してやろう!

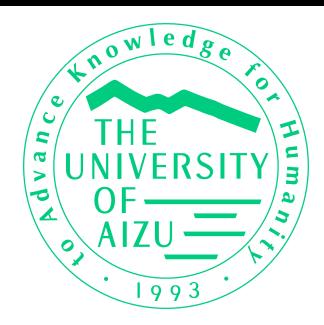

## Ubuntuにするときに心配だったこと

- インストールは大丈夫?
	- 特に、Windowsとの共存がどのくらいできるか?(元に戻すわけではないのだが、 何かあったときに心配)
- debパッケージを使いこなせるだろうか?
	- そもそもずっとrpmな人だったので、debパッケージやその操作ツールに関して不 安だった。
- 周辺装置の対応は?
	- DVDドライブ、スキャナ、プリンタ、サウンド、…
	- 仕事マシンとしてはプリンタ対応はきわめて重要。
	- 逆に、自宅のマシンでは、動画や音声などの対応が充実している方が望ましい。
- 何かあったときに誰に相談すれば?
	- 意外に回りにUbuntuな人はいなかった。

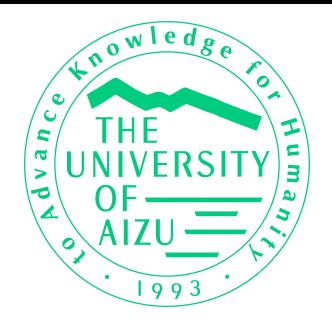

おっとその前に… Ubuntuってなに?

- 現在世界でもっとも人気があるLinuxディストリビューション。
- 2004年、大富豪でもあるマーク・シャトルワース氏によって創設された ディストリビューション。デスクトップ版とサーバ版がある(以下は断りが ない限りデスクトップ版を指す)。
- 6ヶ月ごとの定期リリースを行うことで、ユーザに対しての安心感を与 えていることが特徴。リリースは1年半のサポート(2年の1度の長期サ ポート版=LTSは3年サポート)で、速いサイクルでのアップデートにより 最新技術をいち早くサポートする。
- デスクトップはGNOMEが基本であるが、KDEを採用した Kubuntu、XFCEを採用したXubuntuなどのバリエーションもある。
- ユーザに使いやすいシステムを徹底的に追求しており、特にヨーロッパ では公的機関などに採用例が多い。また、プリインストール版PCも発 売されている(日本でも)。

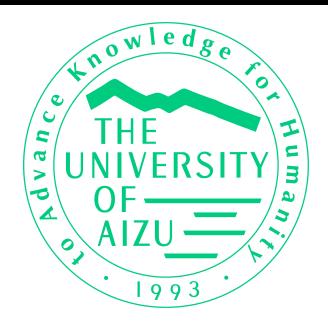

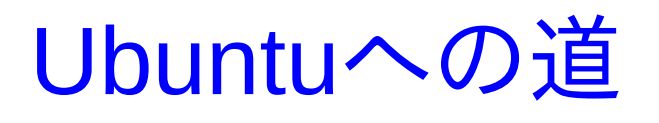

- 大学に入った当初(2007年4月)には、Windowsマシンを使用。
	- 自分自身のマシンを購入した6月以降は、カスタマイズを実行し、まず外付けディ スクを購入し、そこにCentOS 4を導入。
	- CentOS 4にした理由は、「RHEL系に慣れている」ということと、「Linuxデスク トップをまずは体験したかったため」。
- しかし、デスクトップについてはあまりいい感触は得られなかった。
	- やはり、CentOS 4のデスクトップは「古い」。
	- 周辺装置の認識も悪い。特にサウンドやDVDドライブでは苦労させられた。
- そんな中、Ubuntuを知ることになる。
	- 前のスライドであったような心配はあったが、ネット上での相談で、「いける」と判 断。
	- 2007年12月に、当時最新の7.10を投入。
	- その後、8.04LTS→10.04LTSへと乗り換え。現在では、職場は10.04LTS 32bit、 自宅は10.04LTS 64bit。このマシンも10.04LTS 32bit。

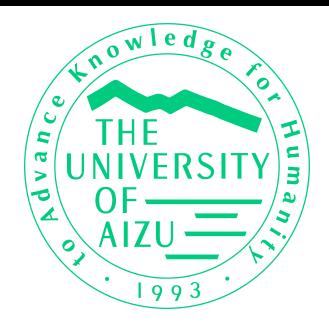

現在のデスクトップ

基本的にはWindowsやMacのデスクトップとあまり変わらない。ウィンドウマネージャは10.04標準 のAmbianceを使用。あまり大きなカスタマイズは施していない。

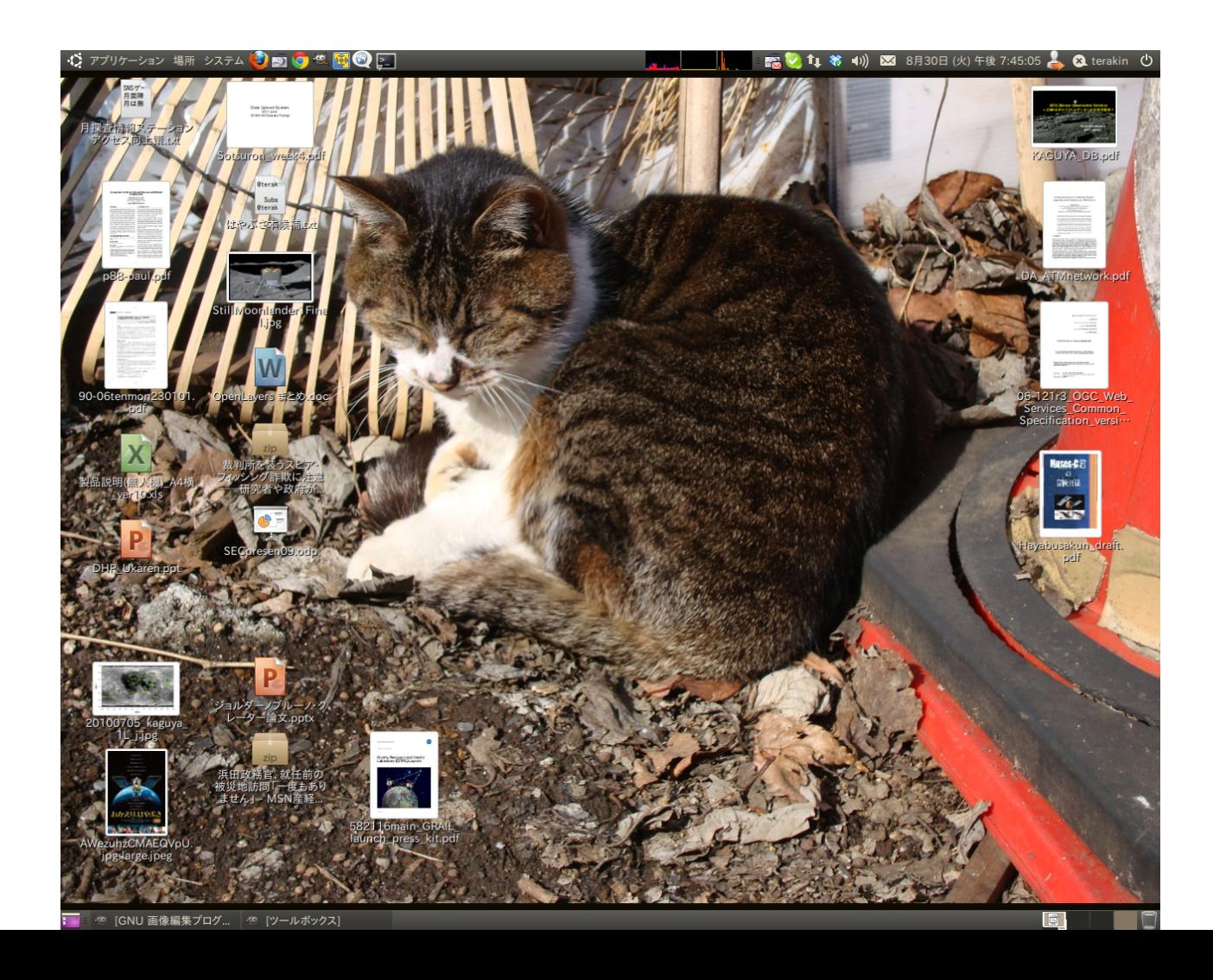

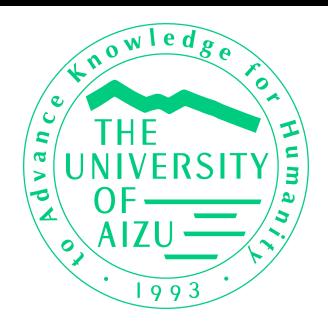

日常の作業環境(1)

- 文章書き
	- 基本的にはgeditを使っている。HTMLファイルの作成から議事録作りまで、これ で十分いける。
	- emacsを動員するのは、長い文章を作成するときなど。それでも、一応インストー ルはしてある。
- メール
	- Sylpheedを使っている。なにしろ0.7.0時代からのユーザー。
	- Windows時代はAL-Mailを使っていたので、1通1ファイルのメールボックス(MH) に慣れていたし、インタフェースも非常に使いやすい。
- ブラウザ
	- Firefox (3.6系)がメイン。Chromeも投入。
	- Chromeは主にGmailやGoogleカレンダーなど、Googleアプリ専用。
	- Flashについては、コミュニティ(というか、最終的にはAdobe)が提供しているパッ ケージを利用している。自宅の64bit版ではFlash 11のベータを使用しているが、 それなりに安定している。

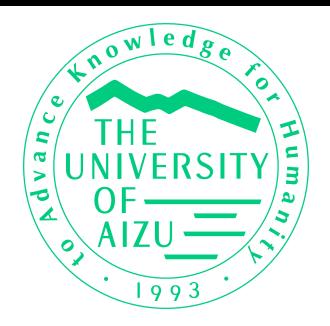

日常の作業環境(2)

- 端末
	- GNOME端末。非常に使いやすい。日常のサーバ管理から、マシンに異常が発 生した際の緊急対応まで幅広く使用している。
- グラフィック
	- gimp。ちょっとした画像処理には重すぎるかも知れないが、4コア/6コアマシン ならそれでも軽々動いてくれる。
	- 日常的な画像処理ならほとんどすべて用が足りる。
- Twitterクライアント
	- gwibberを使用。但し、PPA版。現在DM送信に不具合発生中。
	- それ以外は日常的に使える。
- Dropbox
	- いまや作業に欠かせない必須ツール。ちゃんとLinux版が存在する。
	- モバイルWindows/Macマシンとの同期はもちろん、他のUbuntu機ともファイル 同期が可能。地震のときには、ここにあったファイルで仕事が続行できた。

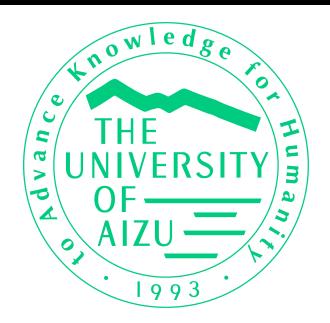

マルチメディア回り

- サウンドプレーヤー
	- 個人的にはiPadは使わないので、純粋に音楽が再生できるという意味 で、audaciousを使用している(以前xmmsを使っていた名残もある)。
	- プレイリスト(m3u)を手で作成し、Ubuntuメニューに登録して音楽を再生するよう にしている。メニューからアルバム名を選べば音楽が再生できる。もちろん、フォ ルダはアーティスト毎に分かれている。
- Skype
	- 一応使用しているが、音声の機能が貧弱なので、もっぱらチャット用。
- 動画プレーヤー
	- totemがデフォルトだが、意外に使えない。
	- 特に64bit機ではCODECがほとんど対応しないので、Windows Media系はほ ぼ全滅。
	- その代わり、VLCがあればDVDも含めこわいものはないといってよい。

以上でおわかりの通り、日常的な作業はほとんどUbuntu上で実施可能 である。そして、実施できている。

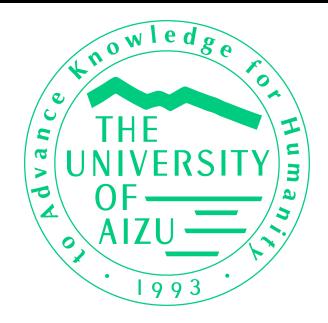

オフィススイート環境… OpenOffice.org & LibreOffice

- オフィススイートとして、職場ではディストリビューション標準の OpenOffice.org(OOo)を、自宅ではLibreOffice(LO)を使用している。
	- 以前はPPA版のOOoで最新版に追いついていたこともあったが、アップデートが 途絶えて久しいこともあって現在では使用していない。
	- また、オフィス系は仕事における生命線でもあるので、あまりむやみにアップデー トすると大変なことになる(8.04 LTS時代には実際大きなトラブルを経験した)。
- ワープロ、表計算、プレゼンテーションの3大ソフトを中心にフル活用し ている。
	- OOoは3.x系になってから、MS Officeのファイルの読み込みが非常に上手に なった。
	- .doc、.xls、.pptのファイルは、Ubuntu上のOOoで9割方ほぼそのまま開くことが 可能(レイアウトが大きく崩れないで、という意味)。クイックチェックであればまっ たく問題はない。
	- 10.04標準のOOoと、LOとでのファイル互換も問題なし。

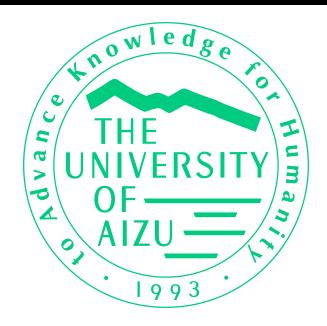

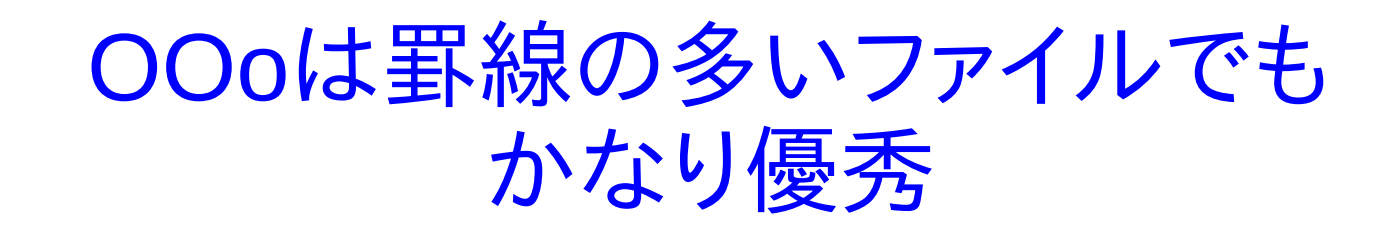

これはうちの大学の出張申請書(旅行命令書)だが、もともとMS Wordで組まれている (さらにその前は一太郎のようである)。罫線が非常に多い文書だが、Ubuntu上のOOo で開いても、ほぼ問題なくレイアウトは再現できている。

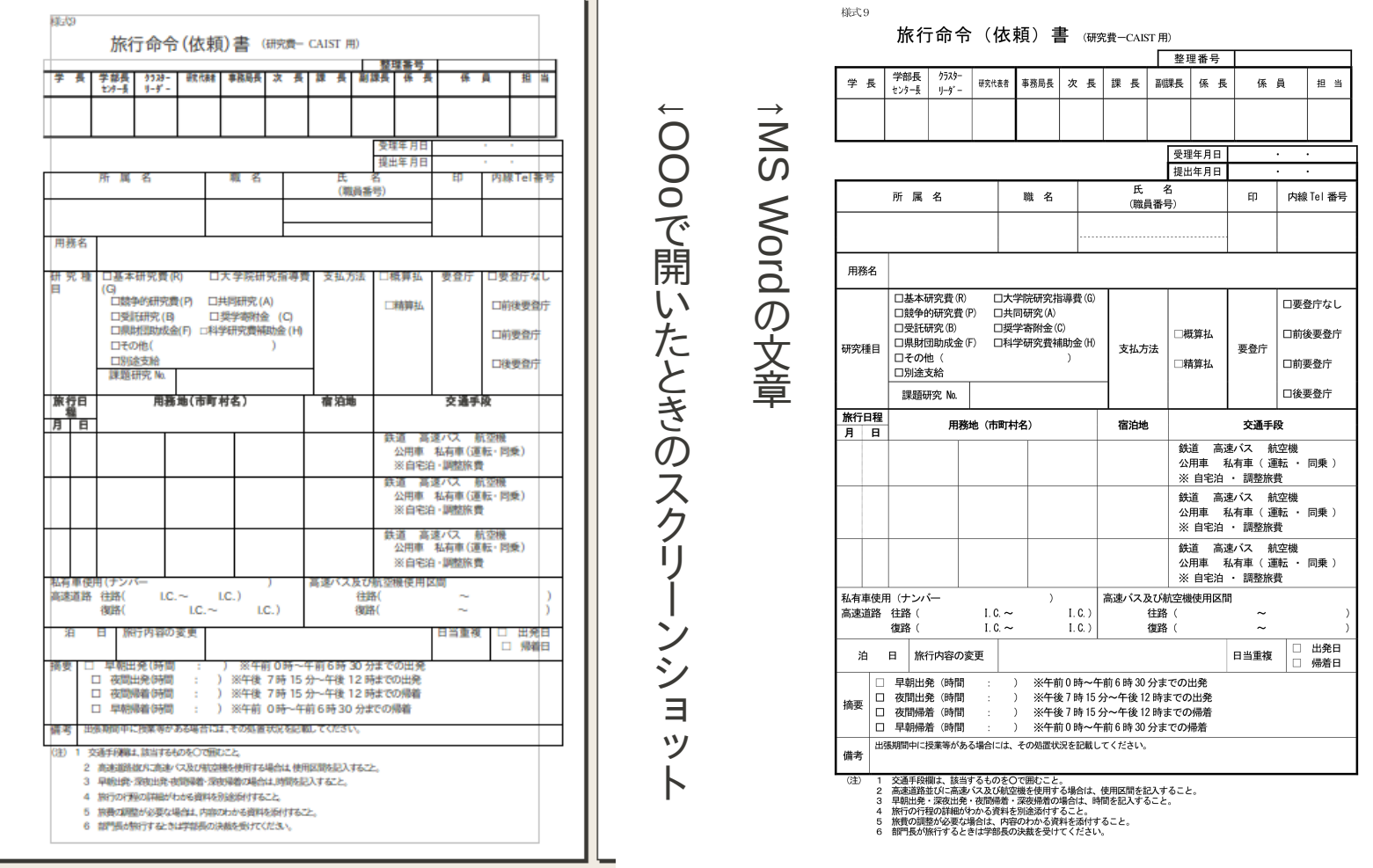

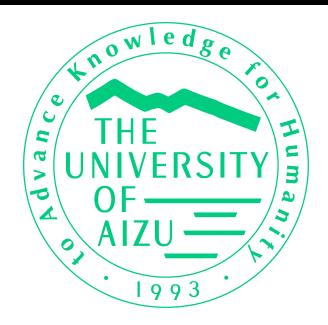

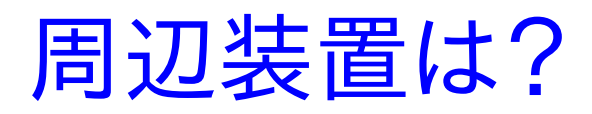

- プリンタ (キヤノン MP600)
	- キヤノンが配布しているLinux用ドライバで動作させることができている。
	- 配布パッケージはrpmだが、alienで変換し導入。
	- 10.04はキヤノンの説明とは異なるやり方でインストールしたがうまくいっている。
	- このマシンでプリンタ共有を行い、Windows機やMacからも出力。
- スキャナ
	- 8.04ではかなり苦労したが、10.04では問題なく認識されている。
	- 10.04からついてきたSimple Scanというソフトウェアで、PDF作成も非常に簡 単。
- サウンド
	- 何も問題なし。
	- …といいたいところだが、SkypeとPulseAudioとの相性はいまだにあまりよろし くないところがあるみたい。出力はいいのだが入力が弱い。
- ウェブカメラ
	- 一応Linuxサポート度合いが高いロジクール製品を使用。事前に対応しているも のを調べておけば、問題なく使用できる。Skypeでのビデオ会話も可能。

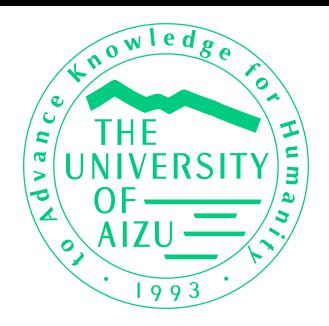

日本語入力環境…ATOK

- もともと、Windows環境では長年にわたってWXGを使ってきたので、 それに匹敵する(代わる)入力環境が欲しかった。
	- 高速入力を行う人間にとっては、やはり高い変換精度と快適な入力をしてくれる 日本語変換システムが必須。
- Ubuntu付属のSCIMはあまり評判がよくなかったのと、Windows/Mac 機との互換を考えて、ATOK X3を導入。
	- 辞書は共用できるので、WXGのユーザ辞書をATOK用に変換し、すべてのマシ ンへ投入。ただ、同時書き込みはできないので、シンクロができないという点は ちょっと痛い。
	- ATOKの変換精度はやはりすごい。仕事で使うならやはりATOKだろう。
	- ただ、インストールがちとたいへん(コマンドラインベース。さらに64bitだと死ぬほ ど苦労する)。次のバージョンではぜひ改善して欲しい。
- Mozcも使ってみたいのだが…
	- どうなんでしょう?
	- 個人的にはWXGをぜひオープンソースにして欲しい!

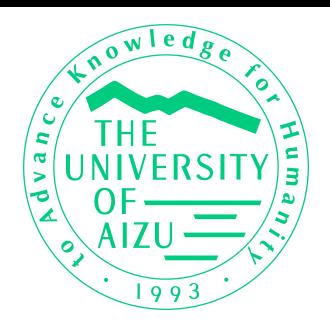

# それでも、Windowsが必要になるとき

- OOoでも手に負えない、複雑なMS Office文書がやってきたとき
	- うちの大学に限らず、学会などで配布されているテンプレートは大抵.docや.ppt だったりする。さらに困ったことに、マクロで自動化されているものも多い。
	- 罫線が多い文書はOOoでもやはり苦手。
	- プレゼンテーション系も、かなり複雑なものだとImpressでは太刀打ちできない。
	- ○○x系(.docx, .pptxなど)も、まだOOoは若干苦手なようだ。
- IEを使わなければいけないサイト
	- 特にMS Siliverlightを要求する某Yaho!の映像サイトなど。Siliverlight互換の Moonlightを入れていてもだめなのは何とかならないものか。
	- 仕事柄、ウェブデザインのチェックの際に、IEでの見栄えを<u>一応</u>確認することが 必要になるときがある。
- 書庫解凍
	- zipやlzhなどの中には、ファイル名がWindows用になっているものがあ り、Ubuntuで開いてしまうとまったくの文字化けファイル名のファイルができあが ることがある。こういう場合にはWindowsを使わざるを得ない。

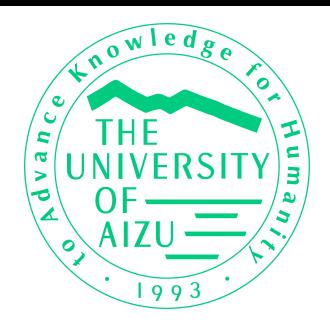

仮想マシンにせざるをえない…

WineやCrossOver Linuxも考えたが、いちばん確実な方法は仮想マシン。そのた め、Ubuntu上にVMware Playerを導入し、Windows 7環境を構築。基本的に起動するの は、MS OfficeかIE、圧縮/解凍ソフト(Lhaplus)のいずれかである。

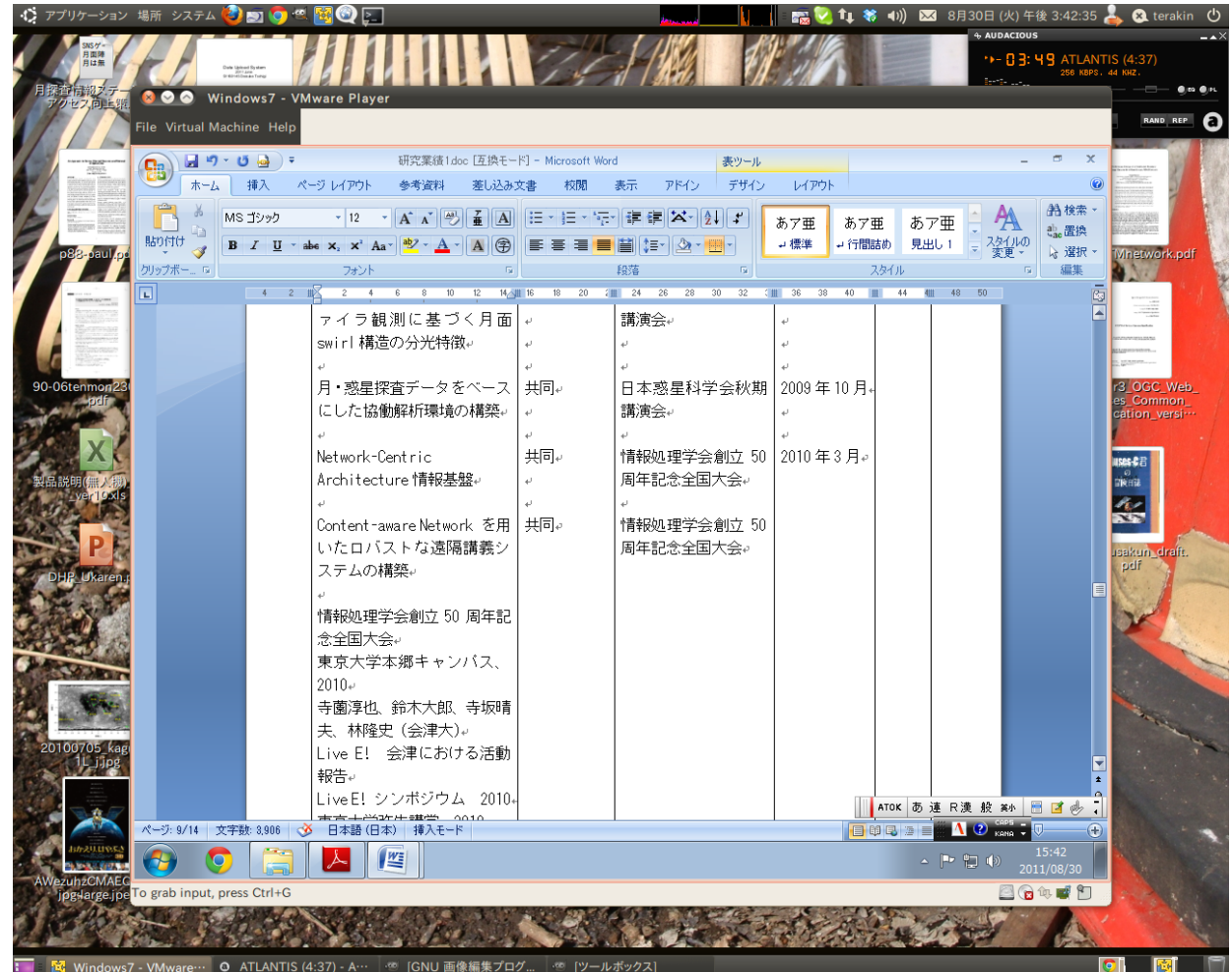

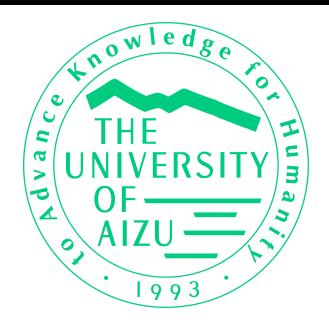

パッケージの扱い

- rpmとdebの差異を乗り越える
	- 実際には、それほど大きな障害はなかった。
	- Ubuntuについてくるパッケージ操作ツール(Synaptics、アップデートマネージャ) で日常の用はほぼすべて足りる。
- Debian系のパッケージ管理は強力
	- ただ強力なだけではなく、パッケージが細分化されていることも手伝ってか、依 存性が少なくなるように努力されている。
	- rpmでは、いわゆる「依存性地獄」に陥るケースが多々あったが、Ubuntuではそ のようなケースにはほとんど出くわしていない。
- パッケージ中心の管理に頭を切り換える
	- 逆に、ソースからインストールしようとすると、なかなか難しい場合がある。
	- 「用途を満たすパッケージ(アプリケーション)は何か」というのを探すところから はじめる必要がある。
- リポジトリという発想
	- リポジトリは、ソフトウェア導入の考え方として非常に優れた発想。
	- ただ、加える際には慎重に。ときにはリスクとなる場合もある。

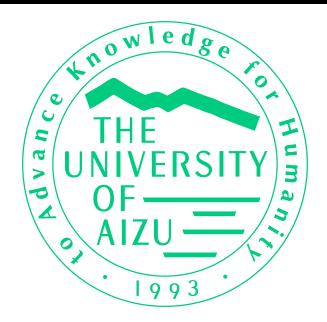

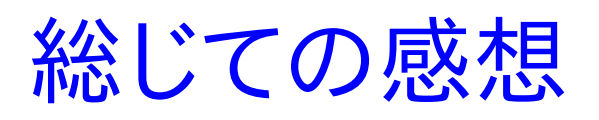

- 3年間Ubuntuで過ごしてきて、特に10.04になってからは大変快適
	- 実は、地震に伴ってマシンが壊れたこともあり、今年に入ってマシンを取り替えて いるのだが、自分のホームディレクトリだけバックアップしておけば、新しいマシン へそれを移し替えればすぐに仕事が再開できるのはすばらしい。
- Windowsに比べて操作感が明らかに速い
	- 画面切り替えや、多数のアプリケーションを動作させた高負荷環境下でのレスポ ンスなどは、Windowsより明らかに上。
- CUIとGUIを瞬時に切り替えられる
	- Macでもそうではあるが、標準的なUNIX(あるいは、私が学んできたUNIX)により 近いLinuxは、コマンドラインでの操作感が抜群に理解しやすい。
- カーネルの作り直しがいらなくなった
	- ドライバ周りが非常にしっかりしてきている。4〜5年前は何をやるにもまずカーネ ルの入れ替えをしていたことを考えると隔日の感がある。
- デスクトップ周りはWindowsを凌駕している
	- Compizを使えば、ありとあらゆるデスクトップ効果を体験できる。
	- 逆に思い切りシンプルにすれば、操作も楽になる。

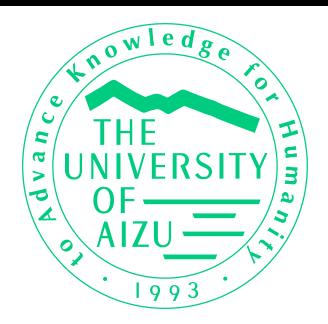

ここが改善されればなぁ…

- ·企業導入を考える場合、プリインストールPCが存在するかどうかが大 きい。
	- やはり、あとからOSを入れる(入れ直す)というのはかなり大変。それなりの情報 部門を持たないところでは対応しにくい。
	- 一般的なパソコンの寿命、あるいはリース期間を考えると、1〜2回はOSを入れ 替える可能性があるので、そういった点についても面倒をみるようなサポート業 者があると望ましいかもしれない。
- プリンタサポートは大幅な改善が必要。
	- ただ、これはUbuntuに限ったことではなく、例えばキヤノンのプリンタサポートは MacOS Xでも弱い(同じCUPSを使っているせいもあるのだろうが)。
	- ドライバを自社サイトで公開するだけではなく、積極的にCUPSチームへ寄贈し てもらうことが望ましい。
	- Google Cloud Printは救世主になるのだろうか?
- フォント問題
	- フォントは非常に充実してきたが、プラットホーム間でまだ微妙な差異がある。
	- PDFでも時折狂うことがある。

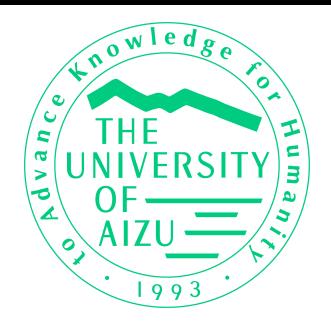

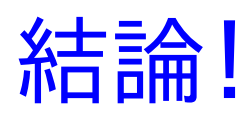

### Ubuntuは、十分仕事でも使える!

- 個人で使用する場合には、まずはメールやブラウザなどからはじめると よい。FirefoxやThunderbirdなど、Windowsでもサポートされているも のへまずは引っ越し、十分使えるようになったところでUbuntuへ乗り換 えれば、それほど違和感なくすぐに慣れるはずである。
	- なるべく長い時間、Ubuntuで過ごすように努力してみるとよいだろう。
	- いざというときのため、一応Windowsを残しておくことをおすすめする。
- 自宅で古いパソコンを使っていて、「遅い」「使いにくい」と感じている人 をみつけたら、Ubuntuに誘ってみよう。
	- Windows Vista Home系のライセンスは来年で終了するので、ここは乗り換えの チャンスかもしれない!
- 職場であれば、OOoへの移行の次に、Ubuntuという選択肢がやってく るかもしれない。
	- OOoで仕事ができるということがわかれば、OSは実のところ何でもいいはず。